Министерство образования и науки Российской Федерации Департамент образования администрации г. Братска Муниципальное автономное учреждение дополнительного образования «Дворец детского и юношеского творчества» муниципального образования г. Братска

## **PACCMOTPEHO**

Заседание МС МАУ ДО «ДДЮТ» Протокол № 1 OT 30.08. 2017 Зам. директора по УВР<br>Суминова А.В. Сеф

**УТВЕРЖДЕНО** Приказ № 128<br>or D1. 09. 2017 Директор МАУ ДО «ДДЮТ» Панасенкова Л.П. Ĥ

Дополнительная общеобразовательная программа (общеразвивающая) «Компьютерная грамотность»

Подписано цифровой подписью: Панасенкова Любовь Петровна Дата: 2022.12.15 23:56:46  $+08'00'$ 

Срок реализации программы - 1 год Возраст обучающихся - 10-16 лет

Автор - составитель: Груднина Елена Леонидовна педагог дополнительного образования МАУ ДО «ДДЮТ»

Братск - 2017

## **Пояснительная записка**

В век всеобщей компьютеризации, информационная грамотность обеспечивает успешную адаптацию в социуме. В настоящее время все большее количество обучающихся сталкивается с вопросами компьютеризации своей деятельности. С помощью компьютера решаются самые разнообразные задачи: подготовка рефератов, презентаций, построение графиков, разработка буклетов, приглашений, участие в массовых мероприятиях с применением компьютерных технологий. Итак, все выше перечисленное требует от обучающегося хорошей компетенции в области компьютерных технологий.

Программа разработана в соответствие с требованиями основных нормативных документов: Федеральный закон «Об образовании в Российской Федерации» от 29.12.2012 N 273-ФЗ; Постановление Правительства РФ от 15 апреля 2014 г. N 295 «Об утверждении государственной программы Российской Федерации «Развитие образования» на 2013-2020 годы; Конвенция о правах ребёнка; Федеральный закон от 24.07.1998 N 124-ФЗ (ред. от 28.12.2016) «Об основных гарантиях прав ребенка в Российской Федерации».

В связи с введением нового закона об образовании (Федеральный закон об образовании №273 от 29.12.2012г.) появилась необходимость изменения содержания образовательной программы: технологии её реализации, методологии, содержания и процедуры оценивания результатов освоения программы. В соответствии с новыми требованиями повысилась значимость формирования условий реализации программ, в том числе создание такой образовательной инфраструктуры, которая соответствует изменяющимся требованиям времени.

Новая концепция образования, реализуемая ФГОС (начальное, среднее, общее образования) – это переход от информационно-трансляционной системы образования к системе деятельностной, формирующей у обучающихся компетенции самостоятельной навигации по освоенным предметным знаниям при решении конкретных личностнозначимых задач, в том числе и ситуациях неопределенности.

В основе построения данной программы лежит идея гуманизации, соответствующая современным представлениям о целях дополнительного образования и уделяющая особое внимание личности обучающегося, его интересам и способностям. В основе отбора методов и средств обучения лежит деятельностный подход.

Программа «Компьютерная грамотность» разработана на основе примерных программ, рекомендованных Министерством образования РФ: [Информатика и ИКТ. 5](http://www.labirint.ru/school/?s=1&predmet%5B0%5D=10&min_klass=5&max_klass=5&id_umk=1775)  [класс. Босова Л.Л.](http://www.labirint.ru/school/?s=1&predmet%5B0%5D=10&min_klass=5&max_klass=5&id_umk=1775) ФГОС и на основе программы дополнительного образования «Информационные технологии», автор Карамин В.Г., педагог Центра детского творчества «На Владковском», г.Москва. Данная программа составлена в МАУ ДО «Дворца детского и

юношеского творчества имени Е.А. Евтушенко» МО г.Братска, п. Энергетик. Программа является результатом работы педагога с детьми и их родителями в течении нескольких лет, а также ориентирована на потребности большинства детей и родителей в области современных компьютерных технологий.

#### *Направленность* программы - техническая.

*Новизна* программы состоит в том, что большая часть времени программы отведена на практические занятия и основные знания относительно теории, обучающиеся получают в контексте практического применения.

*Актуальность* программы и её педагогическая целесообразность состоит в том, что программа охватывает целый ряд программ, применяемых в различных областях человеческой деятельности, для успешной работы в которых, знание данного программного обеспечения является необходимостью. В обучение внесено изучение программ, связанных с версткой текста, проведением анализа данных и вычислений, подготовкой презентаций, с дизайном, графикой и анимацией.

*Особенность* программы заключается в том, что предметом изучения является программное обеспечение ПК. Вопросы сборки, подборки комплектующих, наладки ПК не изучаются.

#### **Цель:**

Подготовка уверенного пользователя современного персонального компьютера.

# *Задачи.*

### *Обучающие:*

- научить ребят осмысленным действиям, направленным на решение с помощью компьютера конкретных информационных, документальных, художественных и др. задач;
- обучить практическим навыкам пользовательской работы на компьютере;
- обеспечить теоретической базой знаний, необходимой для осмысления выполняемых действий.

#### *Развивающие:*

- формировать у ребенка навыки самостоятельного принятия решений;
- развивать умение планировать, подбирать и организовывать информацию;
- стимулировать творческое мышление и интеллект при решении поставленных задач.

#### *Воспитательные:*

- формирование у ребенка культуры общения и поведения в коллективе;
- формирование умения слушать педагога или собеседника;

стимулировать стремление к здоровому образу жизни.

# *Возраст обучащихся:* 10-16 лет (4-10 класс) *Сроки реализации, формы и режим занятий*

Программа состоит из пяти модулей: «Информационные технологии», «Графика и анимация-1» (Photoshop, Macromedia Flash), «Графика и анимация-2» (CorelDraw, Photoshop, Windows Movie Maker), «Web-дизайн», «Программирование в MS Excel». Каждый модуль реализуется в течение одного года. Продолжительность каждого модуля программы - 36 учебных недель, занятия 2 раза в неделю по 2 академических часа (144 академических часа ежегодно). Обучение проходит в форме комбинированных занятий, каждая из пройденных тем закрепляется на практической части занятия. При обучении выполняется дифференцированный подход к обучающимся, в зависимости от возрастной категории и индивидуальных особенностей. Материал занятий дается по принципу «от простого к сложному».

#### *Ожидаемые результаты*

*Личностные результаты* — это сформировавшаяся в образовательном процессе система ценностных отношений учащихся к себе, другим участникам образовательного процесса, самому образовательному процессу, объектам познания, результатам образовательной деятельности. Основными личностными результатами, формируемыми при изучении данной программы являются:

 наличие представлений об информации как важнейшем стратегическом ресурсе развития личности, государства, общества;

понимание роли информационных процессов в современном мире;

владение первичными навыками анализа и критичной оценки получаемой информации;

развитие чувства личной ответственности за качество окружающей информационной среды;

способность увязать учебное содержание с собственным жизненным опытом, понять значимость подготовки в области информатики в условиях развития информационного общества;

готовность к повышению своего образовательного уровня и продолжению обучения с использованием средств и методов информатики;

способность и готовность к общению и сотрудничеству со сверстниками и взрослыми в процессе образовательной, общественно-полезной, учебноисследовательской, творческой деятельности;

• способность и готовность к принятию ценностей здорового образа жизни за счет знания основных гигиенических, эргономических и технических условий безопасной эксплуатации средств ИКТ.

Метапредметные результаты — освоенные обучающимися на базе одного, нескольких или всех учебных предметов способы деятельности, применимые как в рамках образовательного процесса, так и в других жизненных ситуациях. Основными метапредметными результатами, формируемыми при изучении данной программы, являются:

• владение информационно-логическими умениями: определять понятия, создавать обобщения, устанавливать аналогии, классифицировать, самостоятельно выбирать основания и критерии для классификации, устанавливать причинно-следственные связи, делать выводы;

• владение умениями самостоятельно планировать пути достижения целей;

• соотносить свои действия с планируемыми результатами, осуществлять контроль своей деятельности, определять способы действий в рамках предложенных условий, корректировать свои действия в соответствии с изменяющейся ситуацией;

• оценивать правильность выполнения учебной задачи;

самооценки, принятия решений • владение основами самоконтроля,  $\mathbf{M}$ осуществления осознанного выбора в учебной и познавательной деятельности;

• владение основными универсальными умениями информационного характера, такими как: постановка и формулирование проблемы;

 $\blacklozenge$  поиск  $\mathbf{H}$ выделение необходимой информации, применение методов информационного поиска; структурирование и визуализация информации;

• умение «читать» таблицы, графики, диаграммы, схемы;

• использования средств информационных и коммуникационных технологий для сбора, хранения, преобразования и передачи различных видов информации, навыки создания личного информационного пространства (обращение с устройствами ИКТ; создание графических объектов; коммуникация и социальное взаимодействие; поиск и организация хранения информации; анализ информации).

Предметные результаты включают: освоенные обучающимися в ходе изучения учебного предмета умения (специфические для данной предметной области), виды деятельности по получению нового знания в рамках учебного предмета, его преобразованию и применению в учебных, учебно-проектных и социально-проектных ситуациях, формирование научного типа мышления, научных представлений о ключевых

теориях, типах и видах отношений, владение научной терминологией, ключевыми понятиями, методами и приемами. Предметные результаты изучения данной программы:

формирование информационной культуры;

 формирование представления о компьютере как универсальном устройстве обработки информации;

развитие основных навыков и умений использования компьютерных устройств;

формирование умений формализации и структурирования информации, умения выбирать способ представления данных в соответствии с поставленной задачей таблицы, схемы, графики, диаграммы, с использованием соответствующих программных средств обработки данных;

формирование навыков и умений безопасного и целесообразного поведения при работе с компьютерными программами и в Интернете, умения соблюдать нормы информационной этики.

#### *Формы подведения итогов реализации образовательной программы*

Методическая служба учреждения дополнительного образования разработала (в соответствии с Федеральным законом об образовании №273 от 29.12.2012) критерии оценок промежуточной, итоговой аттестации и текущего контроля успеваемости.

Мною самостоятельно разработаны типовые задания, контрольные работы, тесты и методы контроля, позволяющие оценить приобретенные знания, умения и навыки. Таким образом. Промежуточная и итоговая аттестация проводится в соответствии с локальными актами учреждения.

#### *Педагогический контроль.*

Вводный контроль в начале занятия, направленный на повторение и закрепление пройденного. Может проходить как в форме устного опроса, так и в форме выполнения практических заданий.

Текущий контроль в процессе проведения занятия, направленный на закрепление правил решения поставленной задачи.

Промежуточный контроль по завершении изучения определенной темы. Проводится в форме проверочных работ, самостоятельных практических работ, зачетных работ.

Итоговый контроль в форме прохождения тестирования по пройденным темам либо же в форме выполнения зачетных работ.

Основными критериями оценки зачетных работ являются: самостоятельность работы, осмысленность действий, творческий подход к выполнению заданий.

# Модуль "Информационные технологии"

#### Цель

Главная цель модуля "Информационные технологии" привить обучающимся умение использовать информационные технологии в своей повседневной учебной и последующей профессиональной деятельности.

#### **Задачи**

1. Познакомить с операционной системой Windows и научить выполнять основные операции в данной системе.

2. Научить работе с современными программами из пакета Microsoft Office: Word, PowerPoint, Excel, Publisher.

3. Передать учащимся в большей степени практический опыт работы с программами пакета Microsoft Office и выработать потребность обращаться к компьютеру при решении задач из разных предметных областей, базирующуюся на осознанном владении офисными технологиями и навыках взаимодействия с компьютером.

4. Способствовать развитию творческого мышления и интеллекта, посредством постановки перед учащимися различных по своей сложности практических задач.

#### Основные направления и содержание деятельности.

**OC Windows** – на сегодняшний день самая распространенная операционная система, которая позволяет пользователю выполнять основные операции и управлять работой компьютера.

MS Word - текстовый редактор и настольное средство подготовки документов профессионального качества с помощью стилей, шаблонов, таблиц. Позволяет создавать отчеты, статьи, доклады, почтовые сообщения, Web-страницы. Организует проверку орфографии и грамматики.

MS Excel - табличный процессор для работы с электронными таблицами. Обеспечивает анализ данных, построение диаграмм, проведение сложных вычислений с использованием функций программы. Создает накладные, формы заказов, бухгалтерские отчеты, списки данных, цветные трехмерные диаграммы.

**MS Power Point** – программа для создания графических презентаций в виде слайдов, настенных проекций и мультимедийных презентаций. Создает слайды, заметки докладчика, демонстрации, конференции в сети.

MS Publisher - настольная программа для подготовки публикаций бюллетеней, брошюр, Web-узлов, открыток. Создает ориганал-макеты для использования в сети, печати или размещения на Web-узле с помощью мастеров, шаблонов и готовых макетов.

# **Учебно-тематический план**

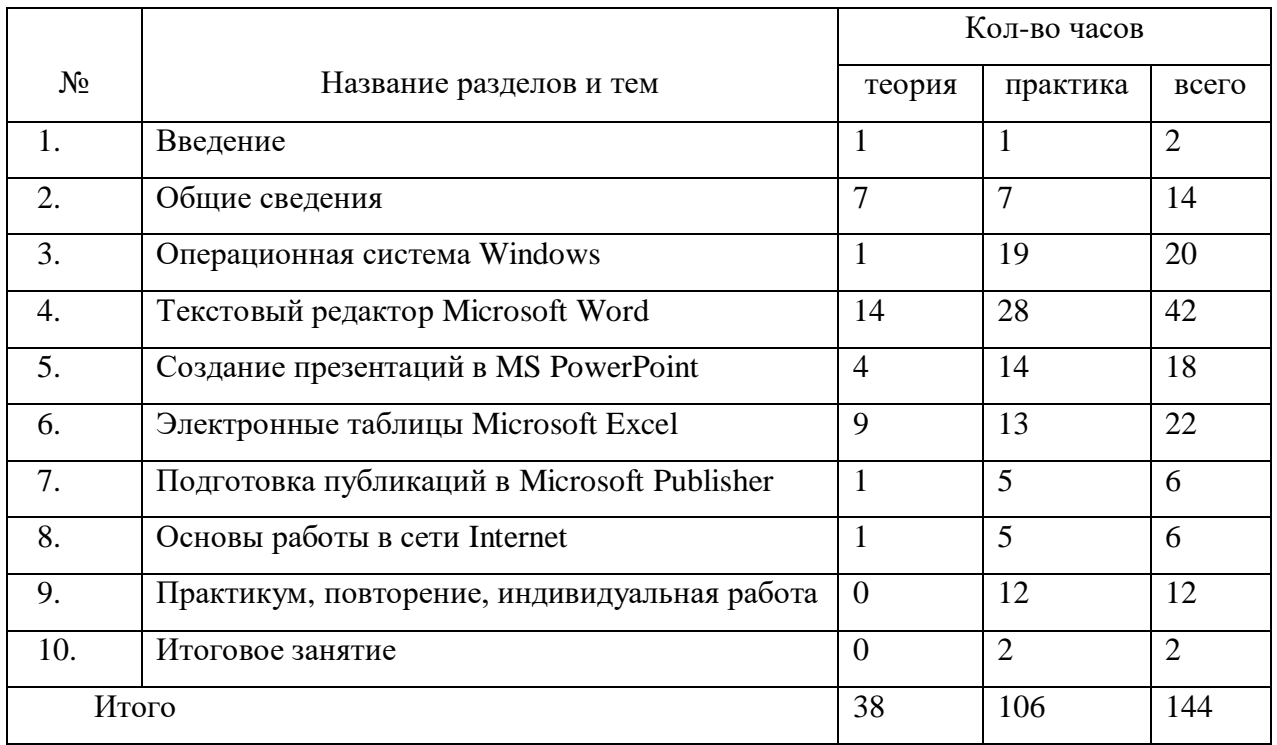

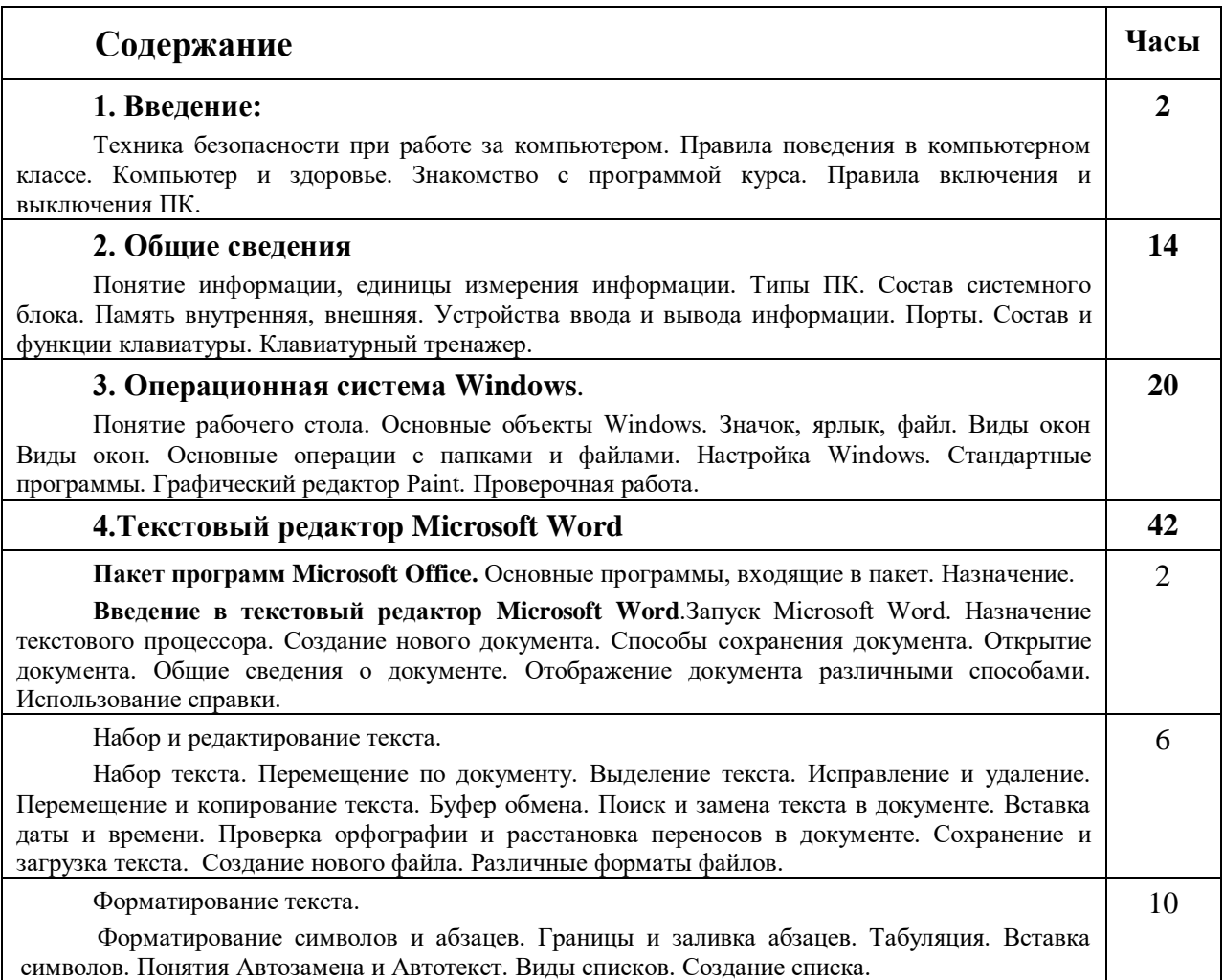

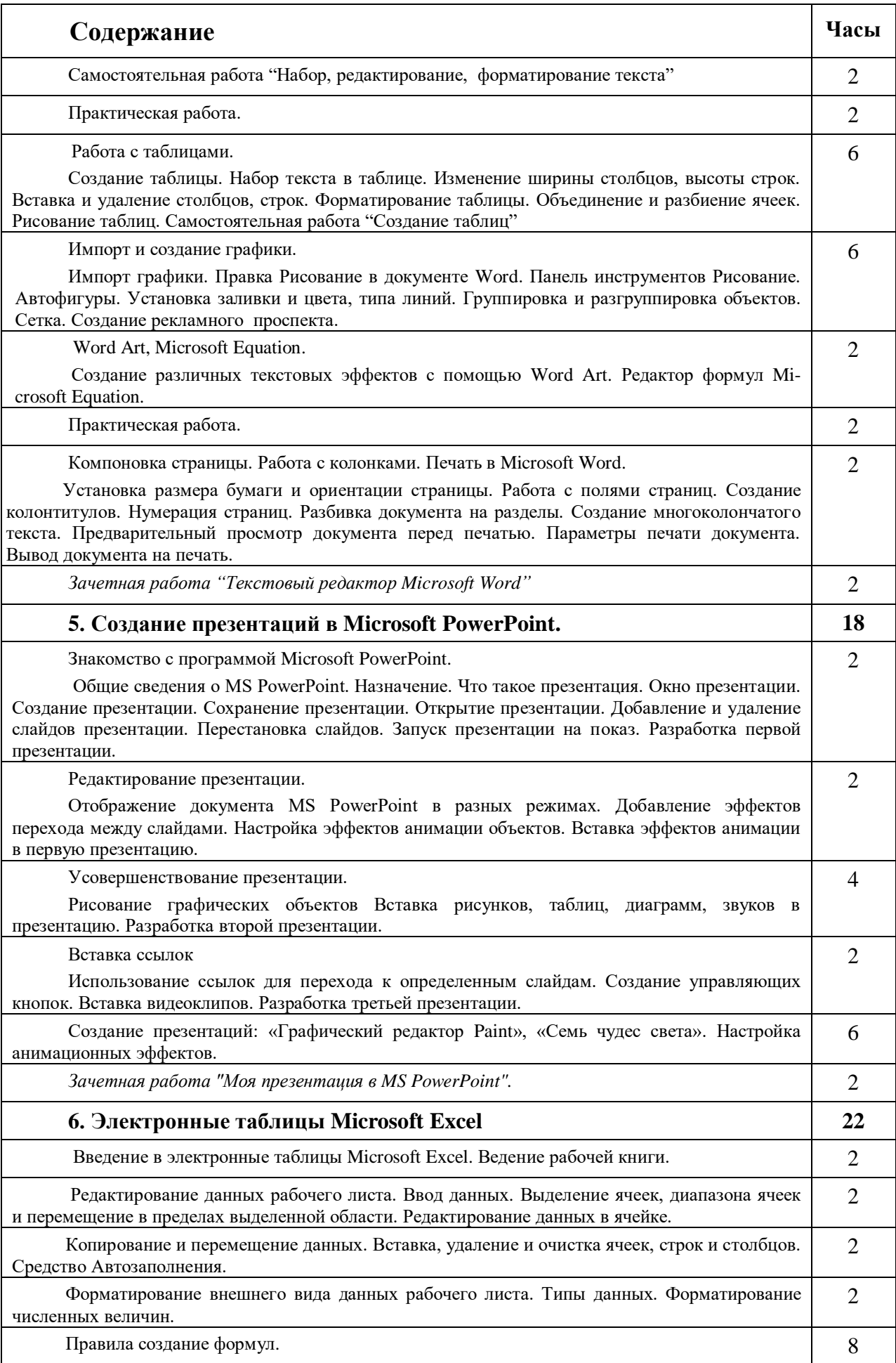

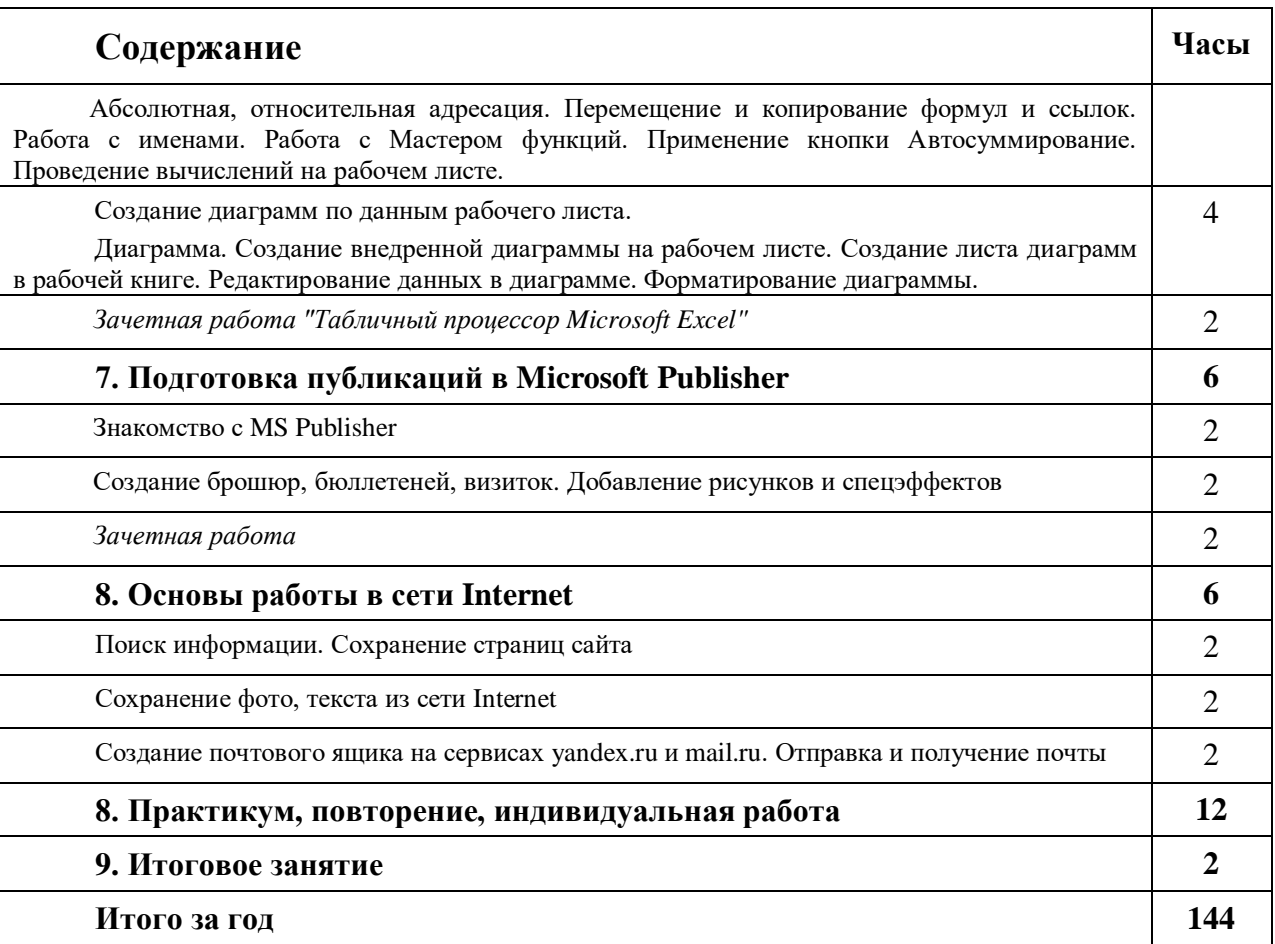

## **Модуль « Графика и анимация-1»**

## *Цель*

Главная цель курса **«Графика и анимация-1»** – рассмотреть основные возможности наиболее популярных графических программ: Adobe Photoshop и Macromedia Flash.

## *Задачи*

*Обучающие:*

1. Рассмотреть основы компьютерной графики, виды, особенности, достоинства и недостатки.

2. Познакомить с наиболее популярными растровыми и векторными графическими программами.

3. Дать понимание принципов построения и хранения изображений.

4. Изучить форматы графических файлов и целесообразность их использования при работе с различными графическими программами.

5. Разобрать описание цветовых оттенков на экране монитора и при печати на принтере; разобрать основные модели цветов.

6. Научить обучающихся редактировать готовые изображения и создавать

собственные, используя инструменты графических программ.

- 7. Изучить виды анимации.
- 8. Изучить методы и приемы создания анимированной графики.
- 9. Научить обучающихся создавать несложные анимированные фильмы.

10. Научить выполнять обмен графическими данными между различными программами.

#### *Развивающие:*

- 1. Развивать эстетический вкус и фантазию.
- 2. Развивать творческое воображение и мышление.

*Воспитательные:* 

- 1. Формирование вкуса к творчеству.
- 2. Воспитание и привитие ответственного отношения к труду.
- 3. Воспитание внимательности и аккуратности.

### **Знания и умения на старте**

Предполагается, что приступающий к обучению умеет:

- оперировать основными понятиями системы Windows;
- запускать приложение (в окне Windows) и завершать его работу;
- выполнять основные операции с папками и файлами;
- переключаться между экранными окнами приложений;
- набирать, редактировать и форматировать текст в текстовом редакторе;
- создавать и редактировать рисунки в графическом редакторе MS Paint.

#### **Основные направления и содержание деятельности.**

В курсе **«Графика и анимация - 1»** рассматриваются:

- основные вопросы создания, редактирования и хранения изображений;
- особенности работы с изображениями в растровых и векторных программах;
- методы и приемы создания анимированной графики;

**Adobe Photoshop** - самая популярная в мире программа редактирования растровых изображений. Она используется для ретуширования, тоновой, цветовой коррекции, а также с целью построения коллажей, в которых фрагменты различных изображений сливаются вместе для создания интересных и необычных эффектов.

**Macromedia Flash** – одна из наиболее популярных программ создания анимированной векторной графики с потрясающими спецэффектами. Программа Flash – уникальное сочетание графики, анимации и программирования на языке ActionScript.

Знания, полученные при изучении курса «Графика и анимация - 1», учащиеся могут использовать при создании рекламной продукции. Созданное изображение может быть использовано в докладе, статье, мультимедиа-презентации, размещено на Web-странице Знания и умения, приобретенные в результате освоения курса, являются фундаментом для дальнейшего совершенствования мастерства в области трехмерного моделирования, анимации, видеомонтажа.

# **Учебно-тематический план**

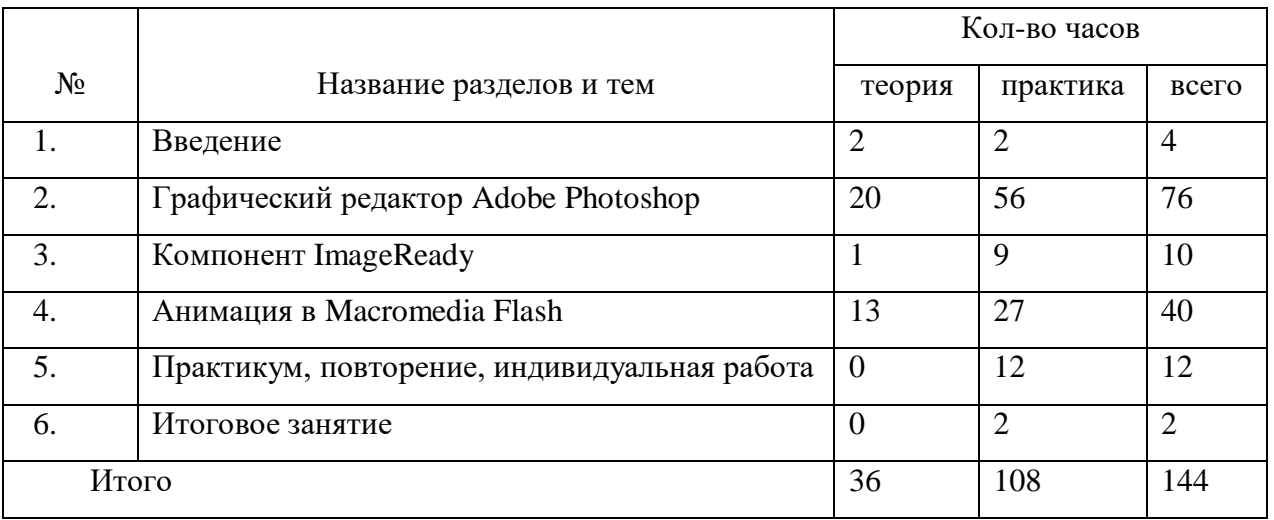

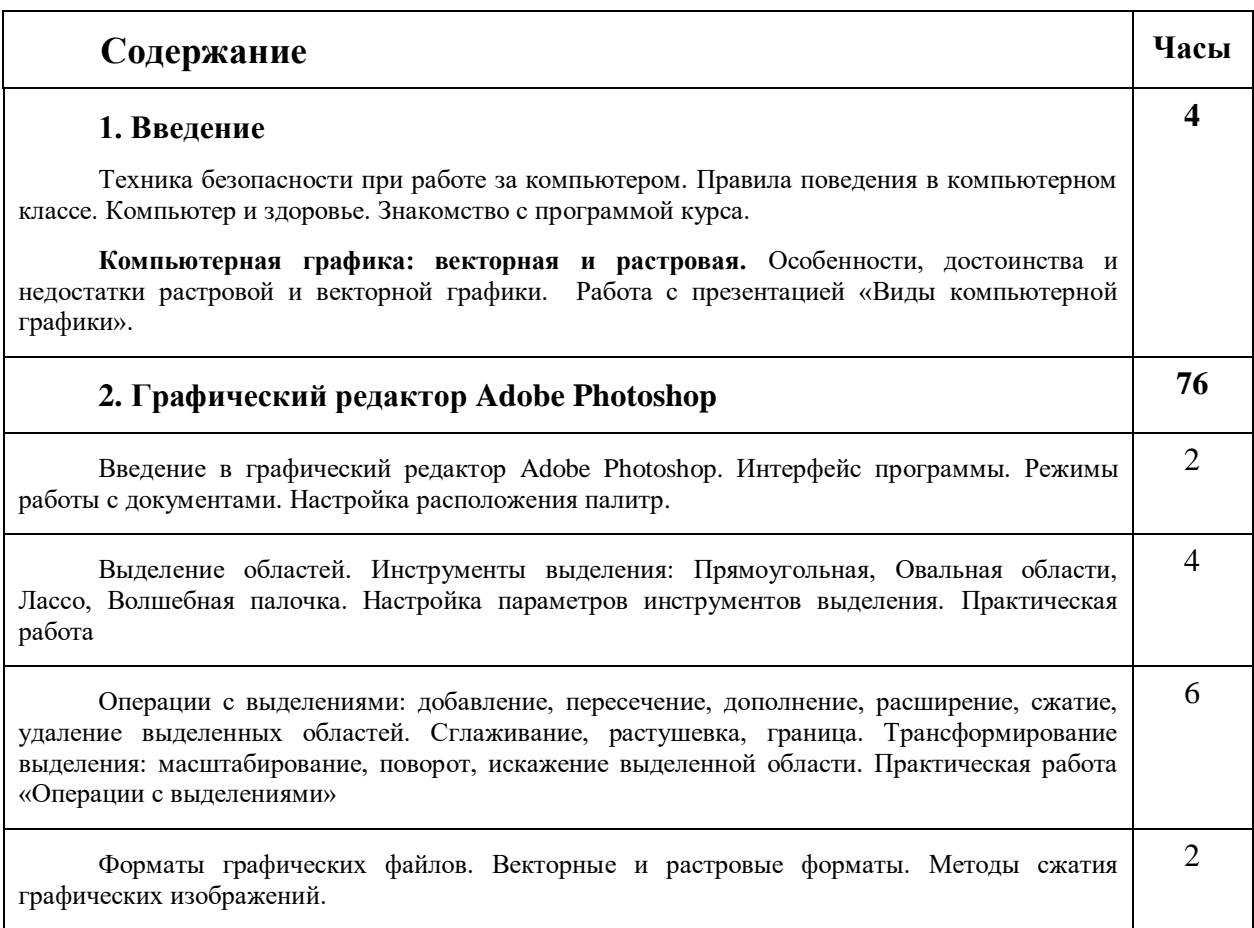

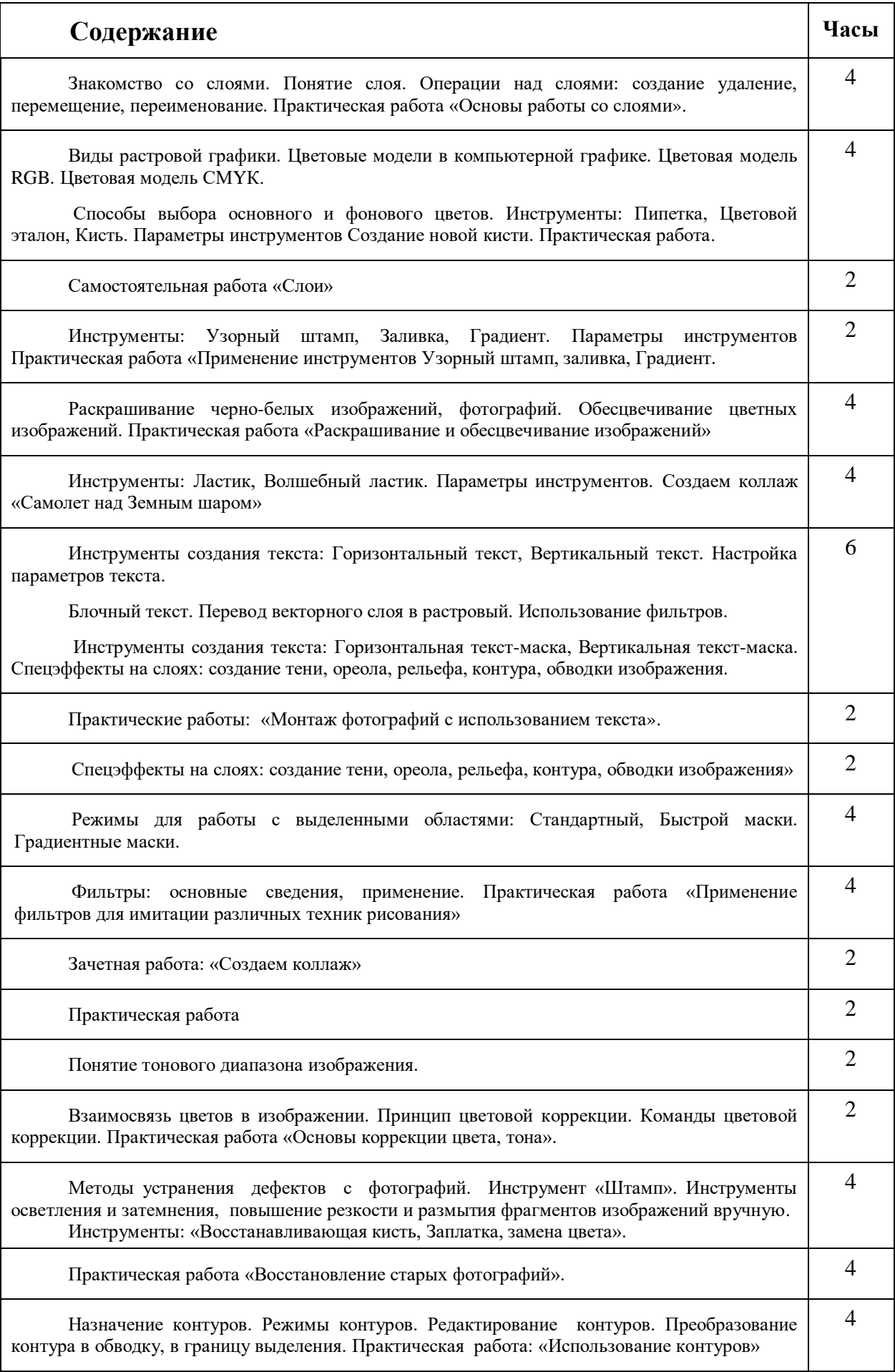

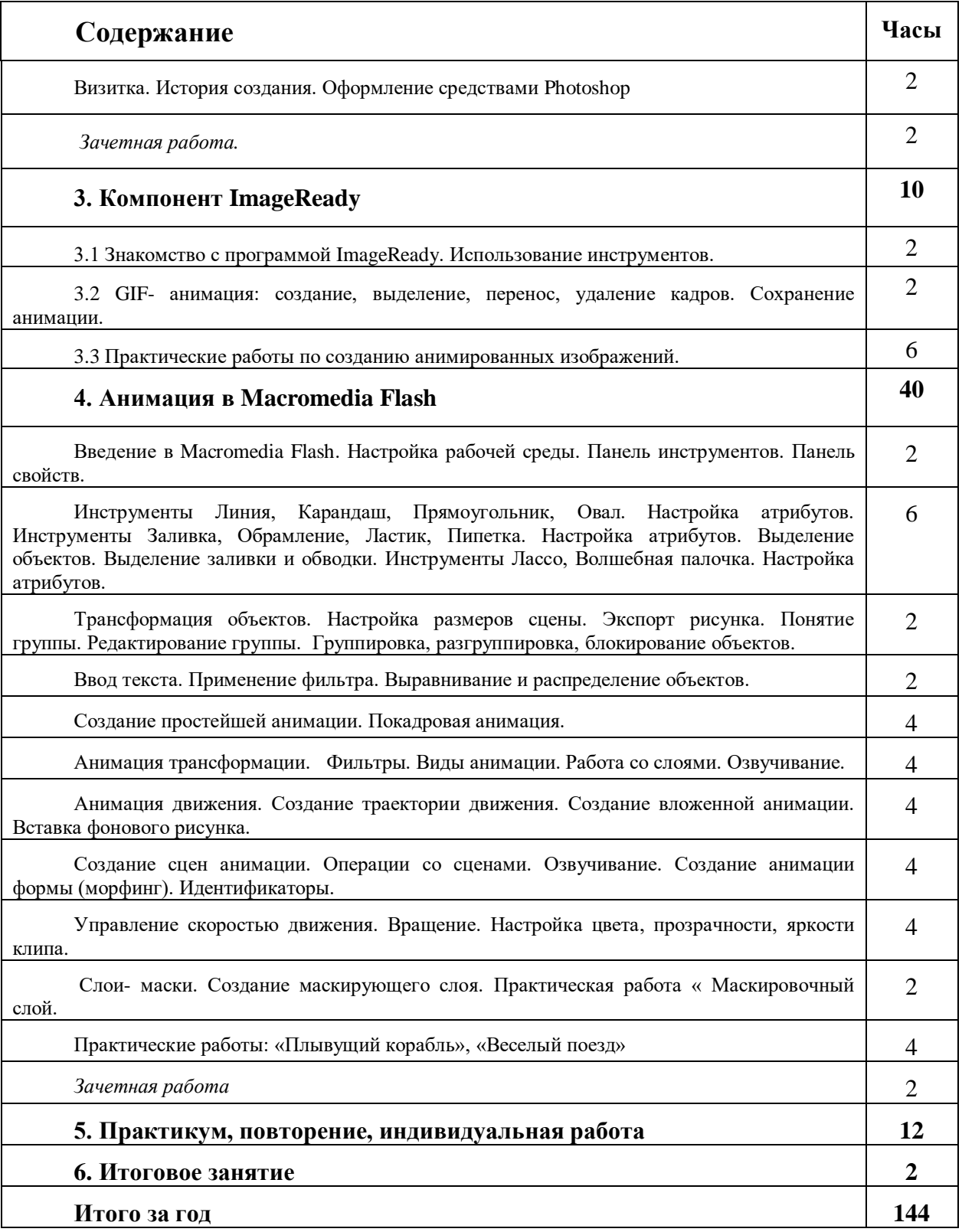

# **Модуль « Графика и анимация-2»**

*Цель* 

Главная цель курса **«Графика и анимация-2»** – рассмотреть основные возможности наиболее популярных графических программ: CorelDraw, Photoshop, Windows Movie Maker.

## *Задачи*

## *Обучающие:*

- 1. Рассмотреть основы компьютерной графики, виды, особенности, достоинства и недостатки.
- 2. Познакомить с наиболее популярными растровыми и векторными графическими программами.
- 3. Дать понимание принципов построения и хранения изображений векторной и растровой графики.
- 4. Изучить форматы графических файлов и целесообразность их использования при работе с различными графическими программами.
- 5. Научить обучающихся создавать собственные изображения, используя инструменты графических программ.
- 6. Научить создавать простейшие видеоролики.
- 7. Познакомить с приемами экспорта и импорта графических изображений.
- 8. Научить выполнять обмен графическими данными между программами.

## *Развивающие:*

- 1. Развивать фантазию.
- 2. Развивать творческое воображение и мышление.

## *Воспитательные:*

- 1. Формирование вкуса к творчеству.
- 2. Воспитание внимательности и привитие ответственного отношения к труду.
- 3. Формирование способности самостоятельно принимать решения.

## **Знания и умения на старте**

Предполагается, что приступающий к обучению умеет:

- оперировать основными понятиями системы Windows;
- запускать приложение (в окне Windows) и завершать его работу;
- выполнять основные операции с папками и файлами;
- переключаться между экранными окнами приложений;
- набирать, редактировать и форматировать текст в текстовом редакторе;
- создавать и редактировать рисунки в графическом редакторе MS Paint.

### **Основные направления и содержание деятельности.**

В курсе **«Графика и анимация-2»** рассматриваются:

- основные вопросы создания, редактирования и хранения изображений;
- методы создания иллюстраций в векторной программе;
- методы редактирования растровой графики;
- основные принципы создания видеоролика.

**CorelDraw** в настоящее время является одной из наиболее популярных векторных графических программ. Свою популярность программа приобрела благодаря тому, что позволяет начинающим и профессиональным художникам создавать эффектные иллюстрации различной сложности.

**Adobe Photoshop** - самая популярная в мире программа редактирования растровых изображений. Она используется для ретуширования, тоновой, цветовой коррекции, а также с целью построения коллажей, в которых фрагменты различных изображений сливаются вместе для создания интересных и необычных эффектов.

**Windows Movie Maker** относится к мультимедийным программам, то есть позволяющие обрабатывать аудио и видеоинформацию. Программа позволяет создавать на компьютере домашние видеозаписи и слайд-шоу, дополненные профессионально оформленными заголовками, переходами, эффектами, музыкой и закадровым текстом.

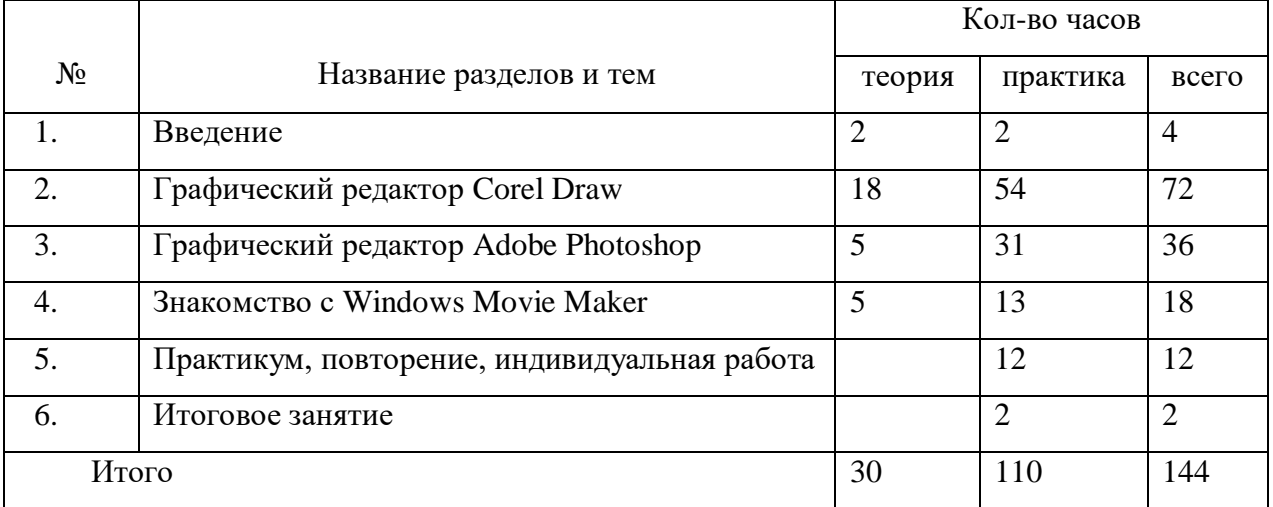

## **Учебно-тематический план**

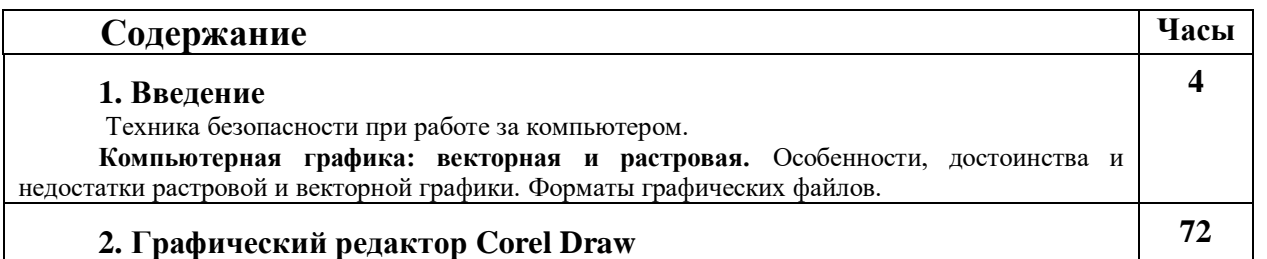

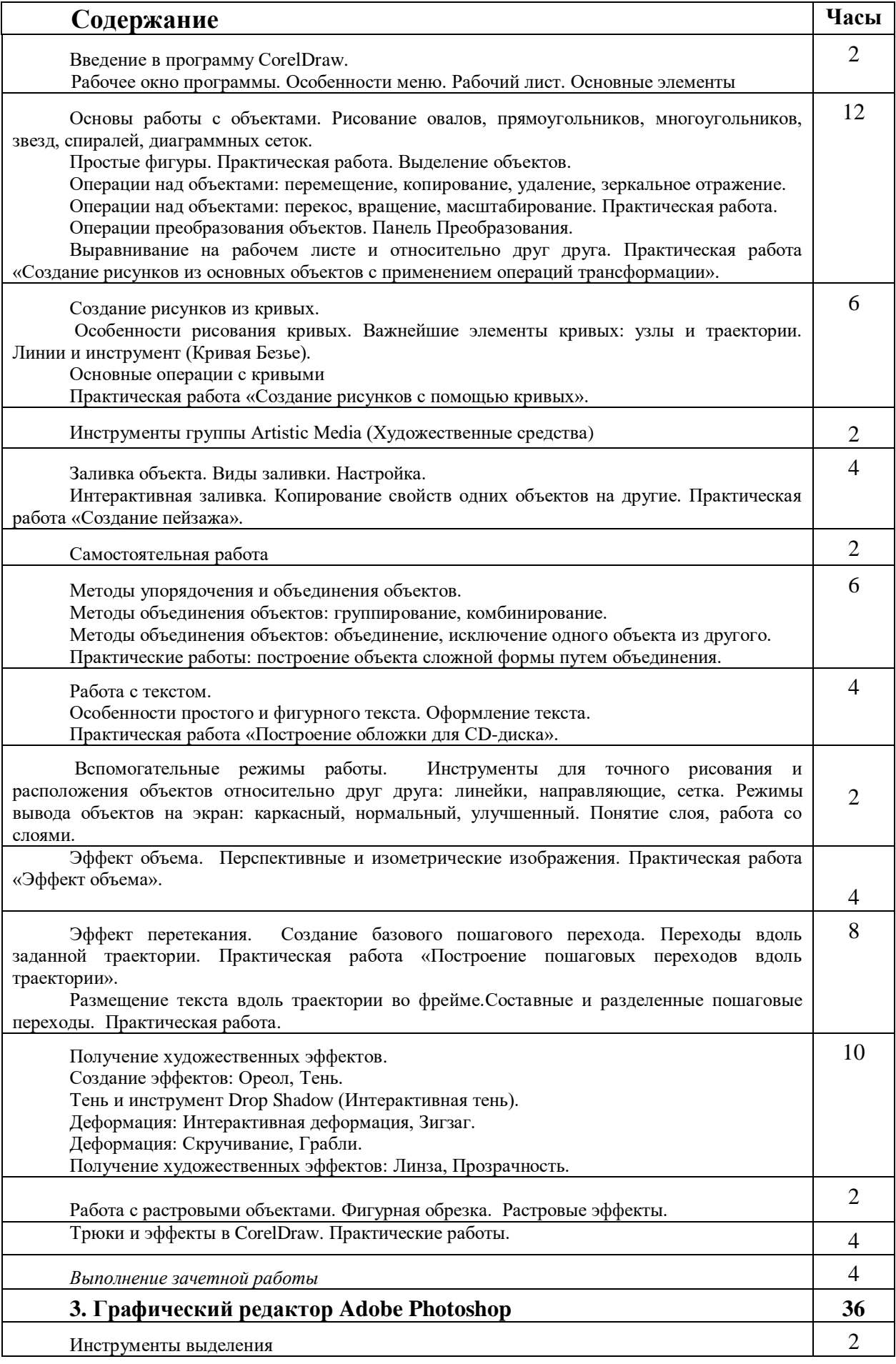

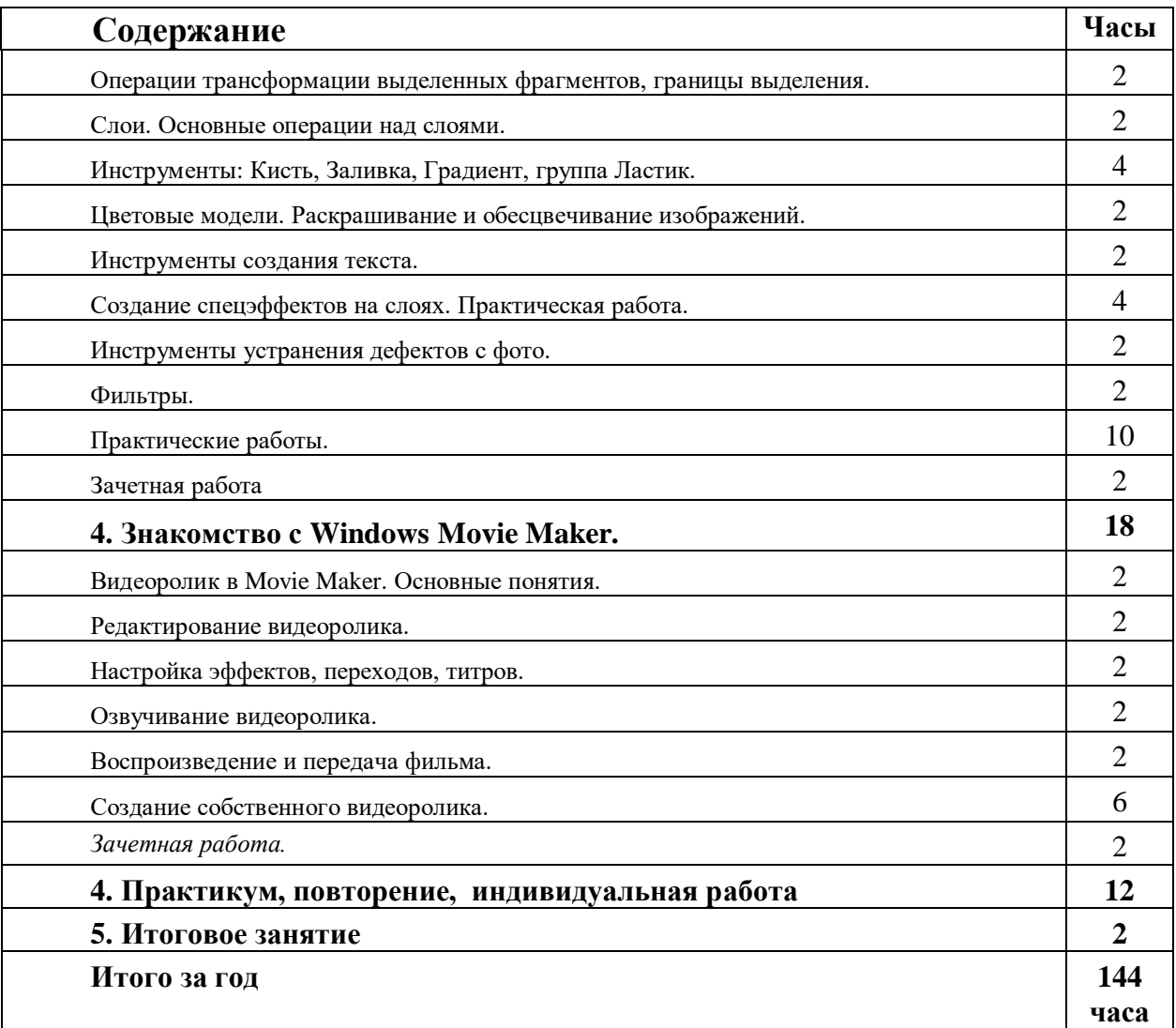

## **Модуль « WEB-дизайн»**

## *Цель*

В связи с развитием во всем мире Интернета у многих учреждений, фирм и просто конкретных людей появилась потребность в создании собственных Web-страниц или Web-сайтов. Часто бывает, что нужно просто представить материал в электронном варианте, фрагменты которого связаны между собой гиперссылками. Соответственно растет спрос на профессию Web-дизайнера, человека, обладающего художественным вкусом и сведущего в Internet-технологиях. Человека, который создает Web-страницы и объединяет их в Web-сайты.

Итак, **основная цель** – дать учащимся почувствовать себя в роли начинающего Webдизайнера.

### *Задачи*

*Обучающие:*

1. Изучить основы языка разметки гипертекста HTML .

- 2. Научить, используя средства языка HTML, строить простейшие HTML-странички, (т.е. размещать текст, изображения, фотографии, анимацию, гиперссылки, таблицы), которые в свою очередь можно было бы использовать на локальном компьютере у себя дома или в школе;
- 3. Изучить основные принципы работы редактора сайтов Dreamweaver.
- 4. Научить конструировать собственные Web- страницы, т.е. подбирать и соответствующим образом размещать материал, грамотно организовывать переходы между страницами.
- 5. Разработать электронный учебник или журнал на свободную тематику.
- 6. Разработать Web-сайт на свободную тематику и при наличии выхода в сеть Internet, зарегистрировать сайт на бесплатном хостинге.

#### *Развивающие:*

- 1. Способствовать развитию: умения планировать, подбирать и организовывать информацию.
- 2. Развивать творческое мышление и интеллект.

#### *Воспитательные:*

- 1. Создание мотивации к творчеству.
- 2. Воспитание у ребят уважительного отношения к друг другу.
- 3. Формирование способности самостоятельно принимать решения.

#### **Знания и умения на старте**

Предполагается, что приступающий к обучению умеет:

- запускать приложение (в окне Windows) и завершать его работу;
- выполнять основные операции с папками и файлами;
- переключаться между экранными окнами приложений и переносить информацию через буфер операционной системы из одного окна в другое;
- набирать, редактировать, форматировать тексты на компьютере;
- желательно уметь редактировать графическую информацию;

#### **Основные направления и содержание деятельности.**

Обучение проходит в форме комбинированных занятий, каждая из пройденных тем закрепляется на практической части занятия. При обучении выполняется дифференцированный подход к детям, в зависимости от возрастной категории и индивидуальных особенностей.

Задания разработаны с учетом возрастных особенностей: помимо основного минимума предлагаются дополнительные творческие задания для более сильных учеников. Таким образом, каждый учащийся выполняет задания по мере своих сил и занят в течение всего урока.

В процессе обучения учащиеся учатся конструировать простейшие HTML-страницы, изучают теги и их основные атрибуты для работы с текстом, изображениями, анимацией, гиперссылками, таблицами, фреймами. В итоге, используя язык HTML ребята должны разработать свой электронный учебник на интересующую их тематику. Следующий этап - изучение основных принципов работы редактора сайтов Dreamweaver. По мере изучения этой программы ребятам предлагается конструирование своего собственного Web-сайта.

Курс рассчитан на учащихся, изучивших: операционную систему семейства Windows, текстовый редактор (умение набирать редактировать и форматировать тексты), например MS Word, графический редактор MS Paint или еще лучше Adobe Photoshop.

Для изучения этого курса необходимо оснастить рабочее место компьютером с установленным на нем браузером Microsoft Internet Explorer или Google Chrome с подключением рабочего места к Internet. Для написания программ необходим текстовый редактор. Для этой цели хорошо подходит Блокнот Windows или другой редактор, который умеет работать в той же кодировке, что и браузер (как правило в кодировке Windows).

|                  |                                              | Кол-во часов   |                |                |
|------------------|----------------------------------------------|----------------|----------------|----------------|
| No               | Название разделов и тем                      | теория         | практика       | всего          |
| 1.               | Введение.                                    | $\overline{2}$ | $\mathfrak{D}$ | $\overline{4}$ |
| 2.               | Основы языка HTML                            | 18             | 42             | 60             |
| 3.               | Редактор сайтов Macromedia Dreamweaver       | 9              | 23             | 32             |
| $\overline{4}$ . | Разработка электронного учебника             | $\overline{2}$ | 14             | 16             |
| 5.               | Публикация проекта                           |                | 17             | 18             |
| 6.               | Практикум, повторение, индивидуальная работа |                | 12             | 12             |
| 7.               | Итоговое занятие                             |                | $\overline{2}$ | $\overline{2}$ |
| Итого            |                                              | 30             | 110            | 144            |

Учебно-тематический план

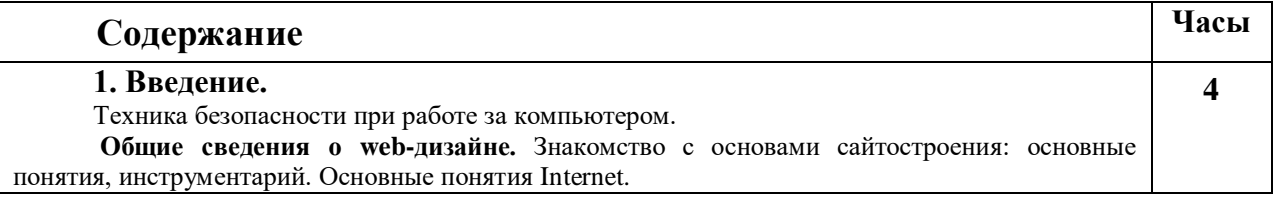

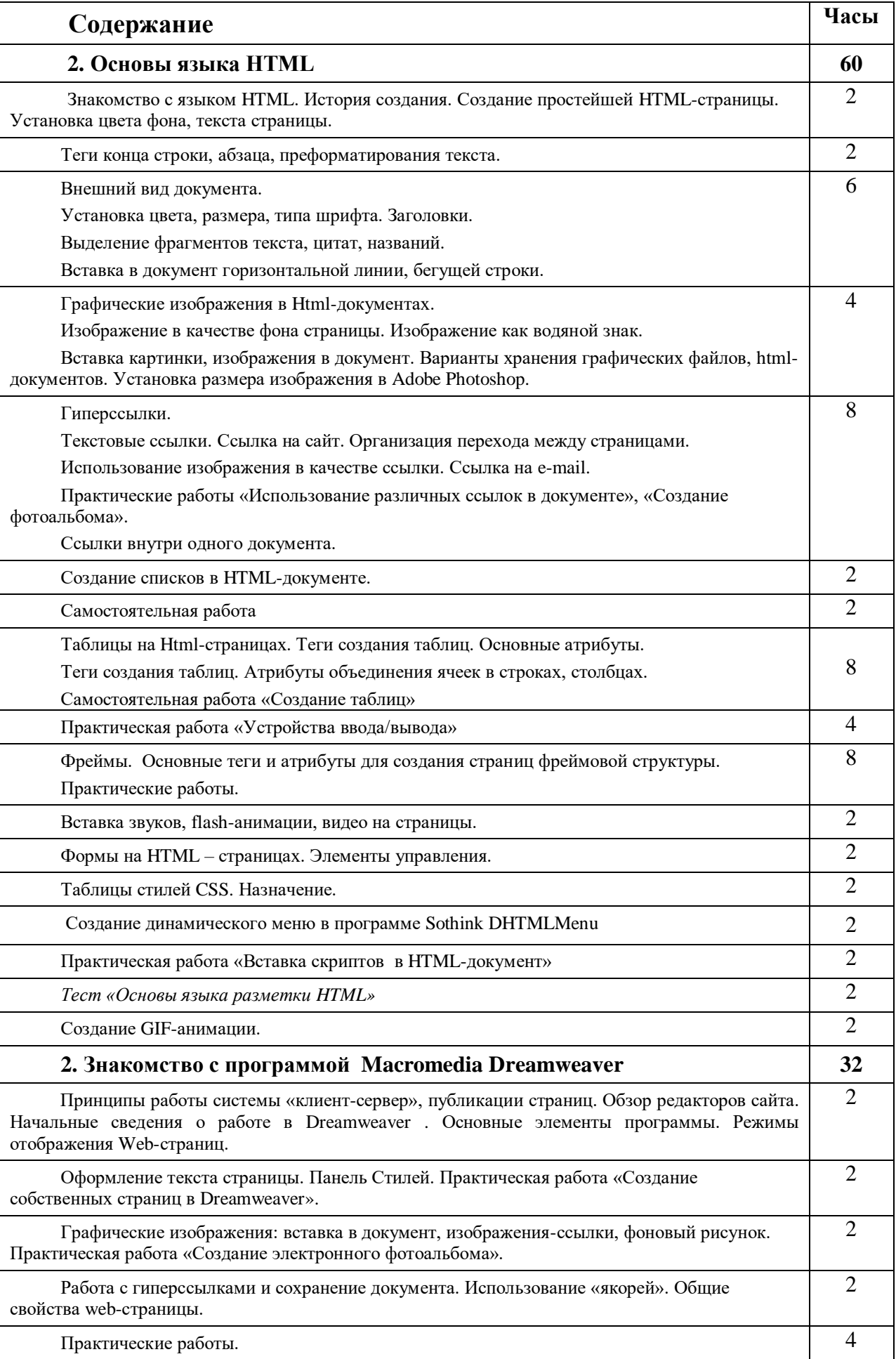

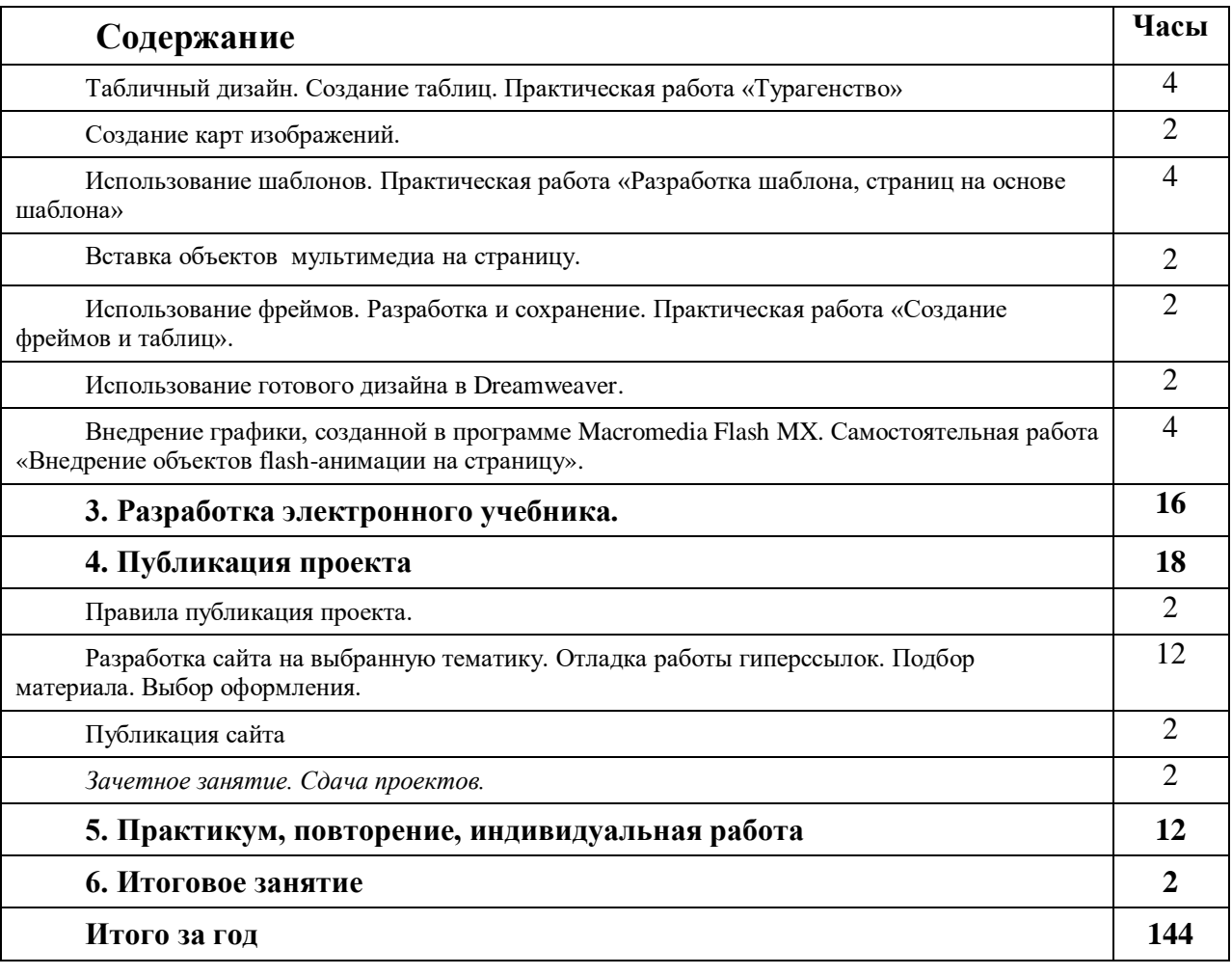

# **Модуль «Программирование в среде MS Excel »**

## *Цель*

Главная цель курса **"Программирование в среде MS Excel"** обучить как можно быстро и эффективно решать разнообразные математические и экономические задачи, используя три уровня среды программирования Excel: табличное программирование, макропрограммирование и процедурное программирование, а также используя встроенный в среду язык программирования Visual Basic for Application.

## *Задачи*

*Обучающие:*

- 1. Обучить и дать базовые знания по основам работы в программе MS Excel.
- 2. Научить решать прикладные задачи в табличном процессоре Excel.
- 3. Научить основам встроенного в пакет MS Office языка программирования Visual Basic for Application.
- 4. Познакомить с правилами разработки тестирующих программ. *Воспитательные:*
- 1. Воспитывать у обучающегося навыки самостоятельного принятия решений.
- 2. Стимулировать творческий подход к решению поставленных задач.
- 3. Воспитывать уважительное отношение друг к другу.

Развивающие:

- 1. Развивать алгоритмический и логический стили мышления.
- 2. Способствовать развитию творческого мышления и интеллекта.
- 3. Развивать умение решать практические задачи из области математики, экономики, информатики, психологии средствами программы Excel.
- 4. Развивать умение и стремление к объективной самооценке.

## Знания и умения на старте

Предполагается, что приступающий к обучению умеет:

- запускать приложение (в окне Windows) и завершать его работу;
- выполнять основные операции с папками и файлами;
- переключаться между экранными окнами приложений и переносить информацию через буфер операционной системы из одного окна в другое;
- набирать, редактировать, форматировать тексты на компьютере;
- желательно знание текстового редактора MS Word.  $\bullet$

## Основные направления и содержание деятельности.

В курсе "Программирование в среде MS Excel" рассматриваются вопросы программирования в одной из наиболее популярных офисных сред - электронных таблицах Excel. MS Excel позволяет применять встроенный язык программирования Visual Basic for Application. С помощью VBA можно легко и быстро создавать пользовательские приложения, используя единую для всех офисных программ среду и язык. Первый этап обучения - табличное программирование строится на решении задач за персональным компьютером. Второй этап – макропрограммирование. Третий этап (наиболее сложный) – разработка приложений средствами языка Visual Basic for Application.

# Учебно-тематический план

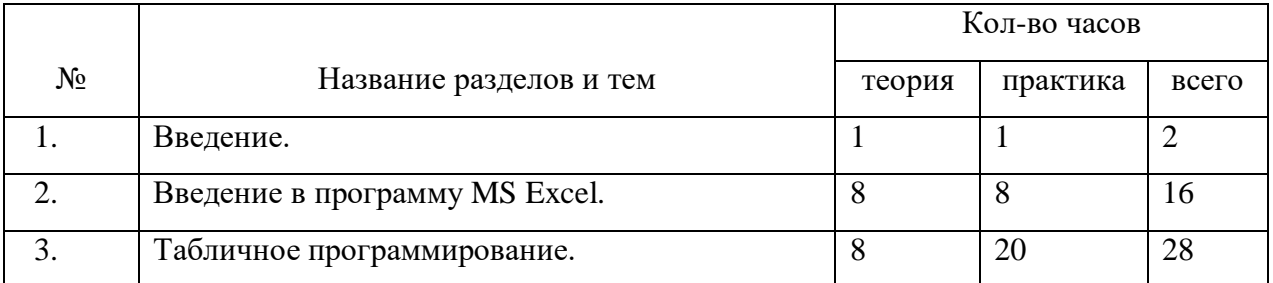

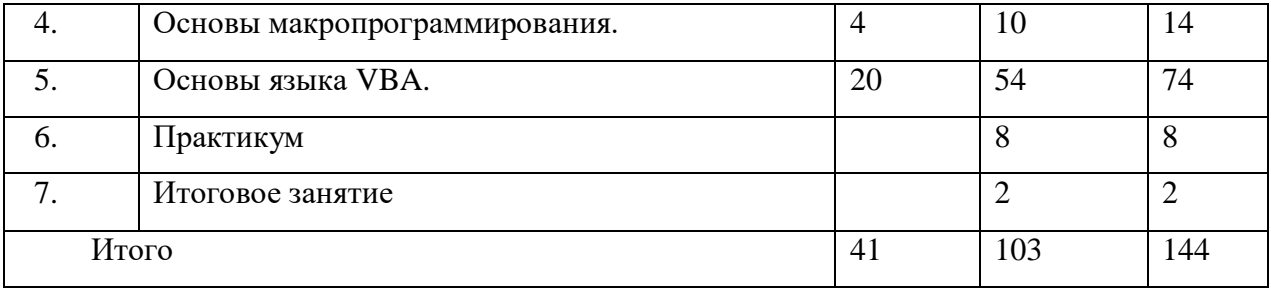

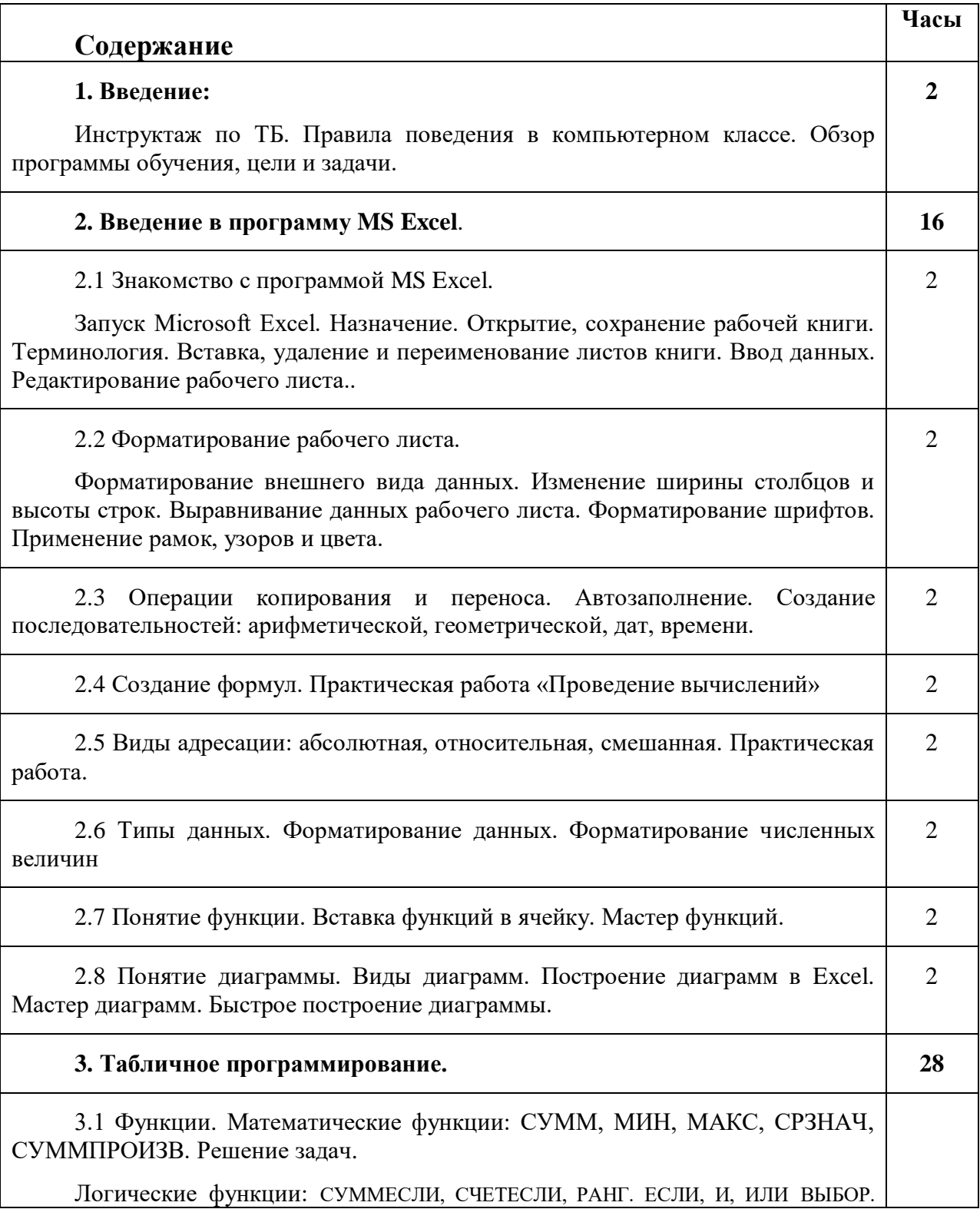

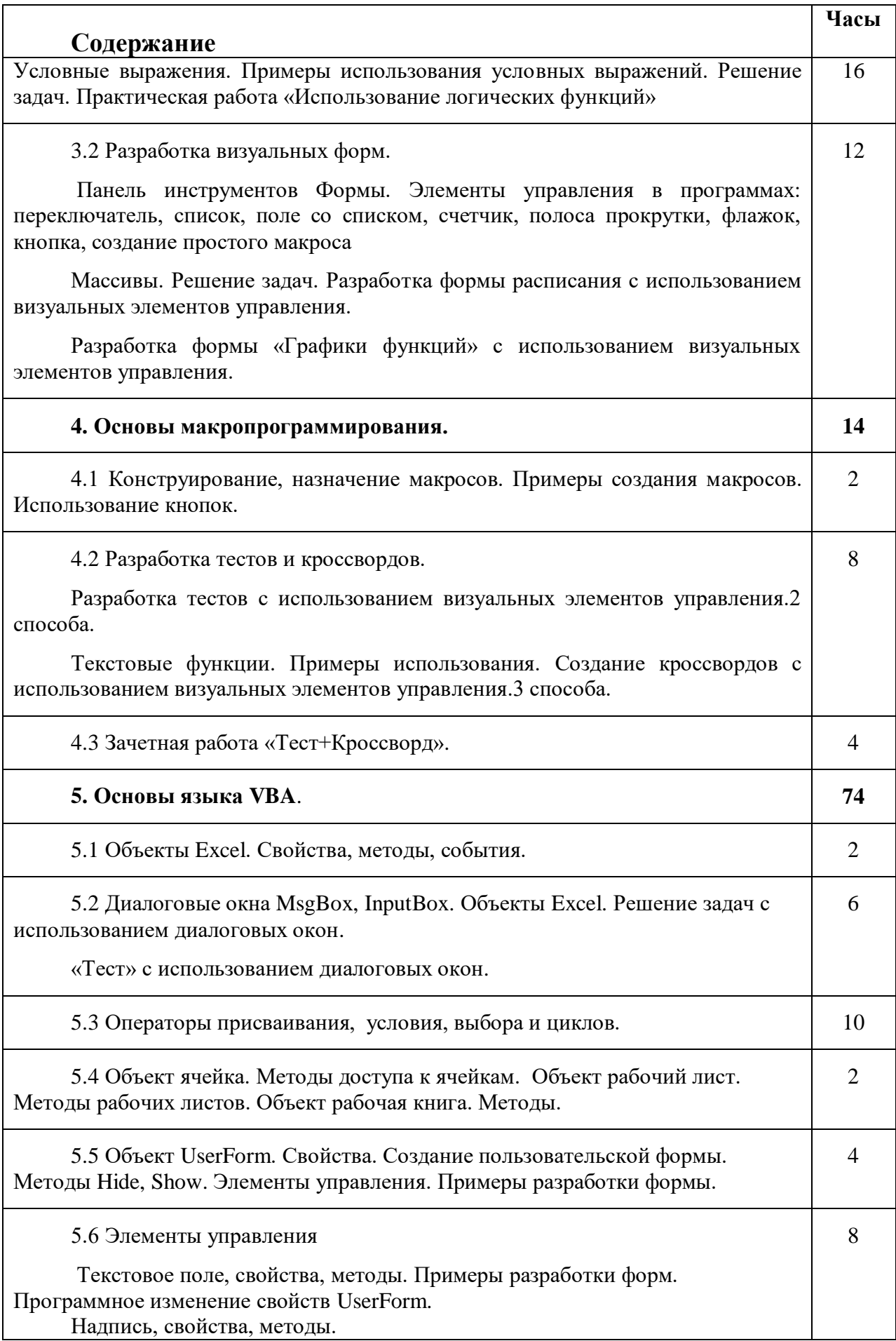

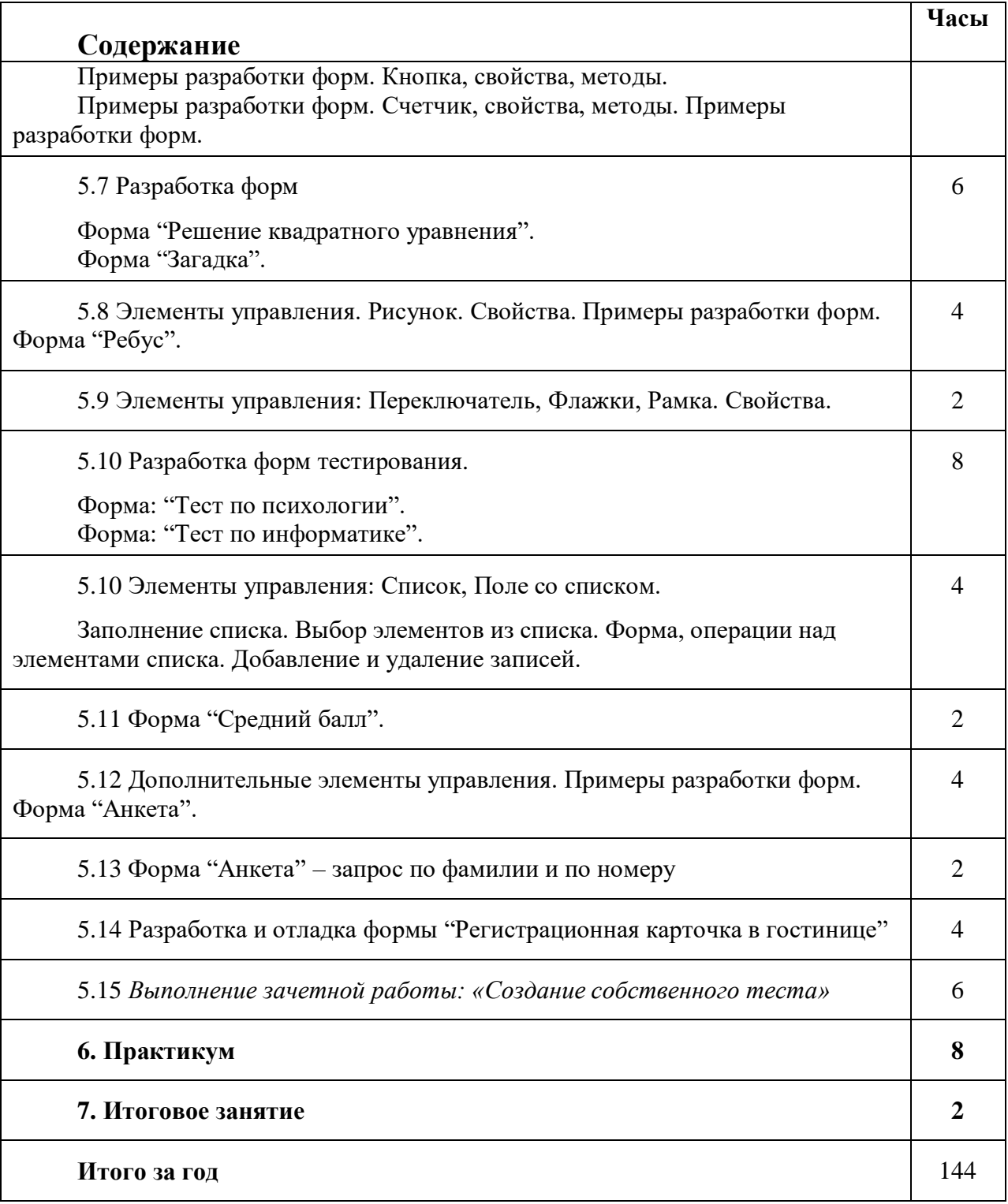

# **Методика проведения занятий**

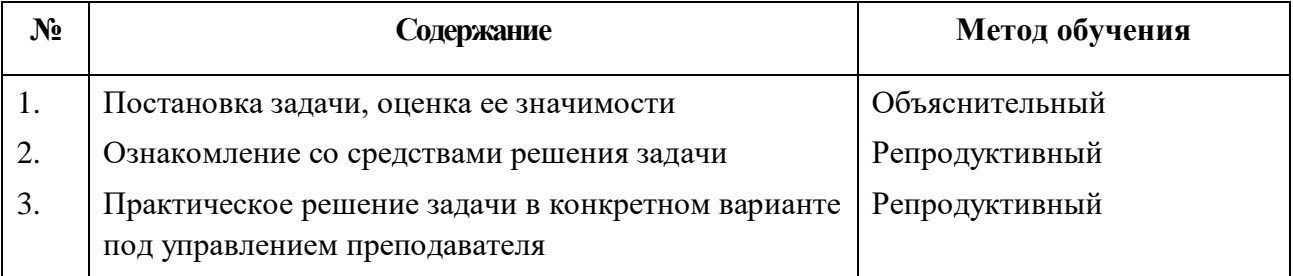

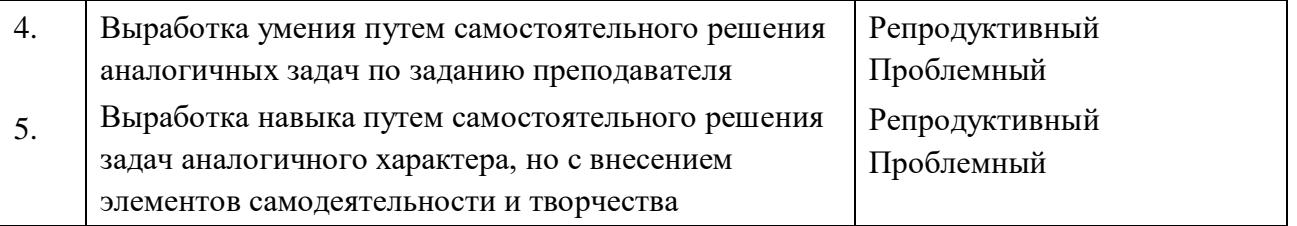

## **Условия реализации программы**

1. Минимальное количество обучащихся в группе определяется количеством ПК в классе. Набор и запись в группы производится по собеседованию.

2. Комплектование групп производится по возрастным категориям.

3. За обучащимся есть право выбора модуля обучения. Интересующийся возможностью длительного и глубокого освоения компьютерных технологий, имеет возможность переходить по окончании одного модуля обучения на другой модуль обучения.

4. В обязанности со стороны педагога входит:

создание доброжелательной атмосферы в процессе работы;

 обеспечение обучащихся раздаточным материалом в виде практических заданий, электронных материалов;

- наличие заданий различной степени сложности;
- ознакомление обучащихся с правилами поведения и техникой безопасности при работе в компьютерном классе,

5. В обязанности со стороны обучащихся входит:

- регулярное посещение занятий;
- выполнение требований педагога;
- соблюдение правил поведения и техники безопасности при работе в компьютерном классе.

#### **Материально-техническое оснащение**

Степень реализации программы зависит от технической оснащенности компьютерного класса, наличия соответствующего программного обеспечения и уровня материальной поддержки учебного процесса. Программа может быть реализована в полном объеме при наличии компьютеров класса не ниже Pentium IV с тактовой частотой не менее 2 ГГц и жестким диском емкостью не менее 80 Гб. Для разработки полноценных мультимедийных приложений с учетом звуковых эффектов каждый компьютер должен быть оснащен звуковой платой и колонками (либо наушниками). Для выработки навыков работы с внешними устройствами идеальным вариантом является наличие принтера и сканера на каждые 2—3 смежных рабочих места.

Для более полноценной работы класс должен быть подключен к сети Интернет. Модернизация программного обеспечения, как правило, производится по окончании очередного учебного года.

Материальная поддержка учебного процесса заключается в решении текущих материально-технических проблем: замене вышедших из строя комплектующих и приобретении расходных материалов (комплектующих, бумаги, заправка картриджа для принтера).

### **Перечень необходимого оборудования**

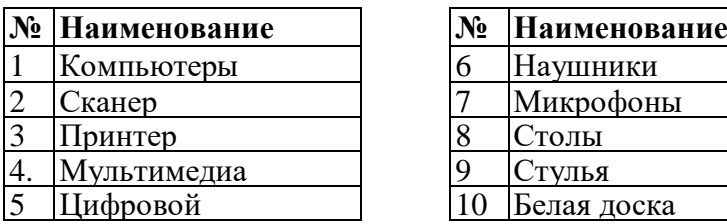

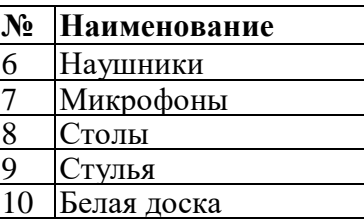

# **Список литературы**

#### **Для педагогов:**

1. Macromedia Flash 8 c нуля./ Под ред. И.В. Панфилова–М.: Лучшие книги, 2007.

2. [www.animmult.ru](http://www.animmult.ru/)

3. [www.psd.ru](http://www.psd.ru/)

4. [www.vagrant.ru](http://www.vagrant.ru/)

5. А.М.Тайц, А.А.Тайц, Adobe Photoshop 7. –СПб,: БХВ-Петербург, 2012.

6. Гарнаев А. "Microsoft Excel 2000: разработка приложений". – СПб.:БХВ – Санкт-Петербург, 2010.

7. Гарнаев А. "Самоучитель VBA". – СПб.:БХВ – Санкт-Петербург, 2011

8. Д.А. Гурский, И.В. Горбач, Flash MX и ActionScript: обучение на примерах. –

Мн.: Новое знание, 2009.

9. Джонс Э., Саттон Д. "Библия пользователя". –Киев., 1996.

10. Дуванов А.А. Web-конструирование. DHTML. СПб.:2003.

11. Ефимова О., Морозов В. "Курс компьютерной технологии". I, II тома. –М.,2010.

12. Журнал "Информатика и образование".

13. Леонтьев В.П. "Новейшая энциклопедия персонального компьютера". –М., 2015

14. П. Лапин, Самоучитель Flash MX. – СПб.: Питер, 2003.

15. Приложение к газете 1 сентября. «Информатика».

16. С.Н. Леготина, Элективный курс «Графический редактор Photoshop». I часть. – Волгоград: ИТД «Корифей», 2005.

17. С.Н. Леготина, Элективный курс «Графический редактор Photoshop». II часть. – Волгоград: ИТД «Корифей», 2005.

18. С.Н. Леготина, Элективный курс. Графический редактор CorelDraw. Основы. –

Волгоград: ИТД «Корифей», 2005.

19. С.Н. Леготина, Элективный курс. Графический редактор CorelDraw. Фокусы и разоблачения. – Волгоград: ИТД «Корифей», 2005.

20. Т.В. Губарева, Компьютерная графика с использование программы Photoshop. – Братск: ГОУ ВПО «БрГу», 2008.

21. Т.В. Губарева, Работа в программе CorelDraw. – Братск: ГОУ ВПО «БрГу», 2008.

22. Т.В. Губарева, Работа в программе Macromedia Flash. – Братск: ГОУ ВПО «БрГу», 2008.

23. Угринович Н. "Информатика и информационные технологии". –М., 2010

24. Хламов Е.В., «Программирование для электронных таблиц Excel в примерах и задачах». – Иркутск, 1997.

25. Хэлворсон М., Янг М. «Эффективная работа с MS Office 2007» – СПб: Издательство «Питер», 2010.

26. Электронные материалы «Роботландия»: [www.botic.ru](http://www.botic.ru/)

27. Электронный учебник «Dreamweaver MX»

#### **Для обучающихся:**

1. [www.psd.ru](http://www.psd.ru/)

2. Гарнаев А. "Самоучитель VBA". – СПб.:БХВ – Санкт-Петербург, 2011.

3. Дуванов А.А. Web-конструирование. DHTML. СПб.:2013.

4. Ефимова О., Морозов В. "Курс компьютерной технологии". I, II тома. –М.,2010.

5. Ефимова О., Морозов В. "Курс компьютерной технологии". I, II тома. –М.,2010.

6. Л.Залогова, Практикум по компьютерной графике. –М: Лаборатория базовых знаний, 2011.

7. Леонтьев В.П. "Новейшая энциклопедия персонального компьютера". –М., 2015.

8. Угринович Н. "Информатика и информационные технологии". –М., 2010

9. Хэлворсон М., Янг М. «Эффективная работа с MS Office 2007» – СПб: Издательство «Питер», 2010.

10. Электронные материалы «Роботландия»: [www.botic.ru](http://www.botic.ru/)